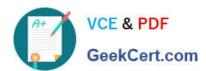

# C\_TS460\_1909<sup>Q&As</sup>

SAP Certified Application Associate - SAP S/4HANA Sales 1909
Upskilling

# Pass SAP C\_TS460\_1909 Exam with 100% Guarantee

Free Download Real Questions & Answers **PDF** and **VCE** file from:

https://www.geekcert.com/c\_ts460\_1909.html

100% Passing Guarantee 100% Money Back Assurance

Following Questions and Answers are all new published by SAP Official Exam Center

- Instant Download After Purchase
- 100% Money Back Guarantee
- 365 Days Free Update
- 800,000+ Satisfied Customers

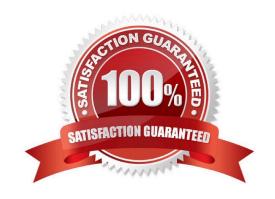

## https://www.geekcert.com/c\_ts460\_1909.html

### 2024 Latest geekcert C\_TS460\_1909 PDF and VCE dumps Download

#### **QUESTION 1**

Which SAP Fiori apps are assigned to business role Internal Sales Representative? There are 2 correct answers to this question.

- A. Pick Outbound Delivery
- B. Manage Sales Quotations
- C. Sales Order Fulfillment Monitor
- D. Manage Billing Documents

Correct Answer: BC

#### **QUESTION 2**

What type of framework is SAP Smart Business? Please choose the correct answer.

- A. Open framework
- B. Hybrid framework
- C. Closed framework
- D. Transactional framework

Correct Answer: A

#### **QUESTION 3**

What are the functions of a quant in EWM stock? There are 2 correct answers to this question.

- A. Manages the data of a product in a quant record.
- B. Records quantities of a product during goods receipt or issue.
- C. Records a batch in several storage bins as a quant.
- D. Represents the quantity of a product in a single storage unit.

Correct Answer: AD

#### **QUESTION 4**

Which characteristics apply to listing and exclusion? There are 2 correct answers to this question.

A. A single sales document can have both a listing and exclusion procedures assigned simultaneously

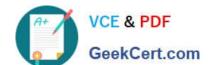

### https://www.geekcert.com/c\_ts460\_1909.html 2024 Latest geekcert C\_TS460\_1909 PDF and VCE dumps Download

- B. An existing condition record for a listing can be switched to an exclusion
- C. The listing and exclusion procedures are determined the same way as a pricing procedure in a sales order
- D. Listing and exclusion is based on the condition technique

Correct Answer: AD

#### **QUESTION 5**

Which of the following are outbound processes in SAP Extended Warehouse Management? There are 2 correct answers to this question.

- A. Transportation processing
- B. Kit-to-stock management
- C. Picking optimization
- D. Outbound planning (route, wave, bin)

Correct Answer: AC

Latest C TS460 1909 Dumps C TS460 1909 VCE Dumps C TS460 1909 Practice
Test